# Deloitte.

# SAF-T – are you ready?

Your company has to be prepared to provide accounting records and transactions in SAF-T format based on the request of the Tax Authorities.

## **Potential issues:**

**Necessity to prepare in advance:** short time to submit SAF-T file after request

**Data is accumulated in different systems:** struggle to combine data, ensuring it is complete and correct

**No technical means to generate SAF-T file:** not all accounting systems have ready made tools or customization might take ages

**Understanding and ensuring correctness of SAF-T data:** even if SAF-T file is created, do you know what is inside? Is data correct? What accounting & tax risks will be visible to authorities, but not known to you?

## **DELOITTE IS HERE TO HELP – THIS IS HOW:**

### SAF-T file creation tool

- No tool no problem.
- Use Deloitte SAF-T tool online, no complex implementation, quick result.
- Ask Deloitte to create SAF-T file from your data.
- **Result:** correct, complete file with testing performed and visual, friendly report on what is in the file.

#### Full support in SAF-T

- Have a tool in mind? But do not know where to start from?
- Deloitte will provide full technical, accounting and tax support in the process.
- **Result:** correct, complete file with testing performed and visual, friendly report for you what is in the file.

# Do not worry about SAF-T obligation anymore

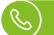

Contact for consultation:

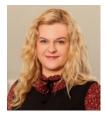

**Olga Savčuk** Director | Baltic Accounting & Finance Services E-mail: osavcuk@deloitteCE.com M: +370 620 74 002